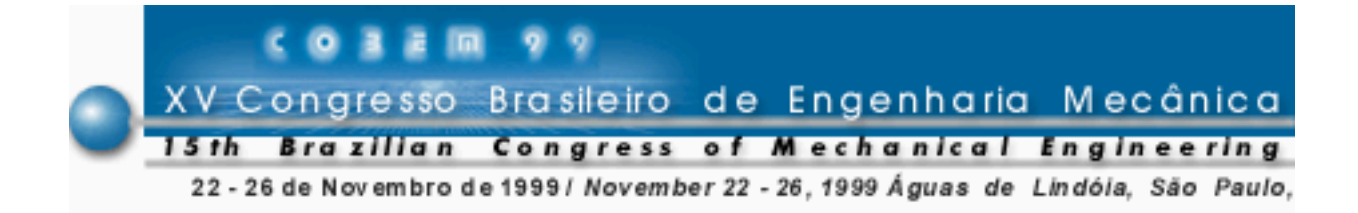

# SIMULAÇÃO E OTIMIZAÇÃO DE MECANISMOS FLUTUANTES PARA CORTE **BASAL DE GRAMÍNEAS**

# Carlos Eduardo Silva Volpato

Universidade Federal de Lavras, Departamento de Engenharia Cx. P. 37 – 37200 – 000 – Lavras, MG, Brasil **Oscar Antonio Braunbeck** Universidade Estadual de Campinas, Faculdade de Engenharia Agrícola Cx. P. 6011 – 13083-970 – Campinas, SP, Brasil

Resumo. O acompanhamento do perfil do solo pelo cortador de base torna-se necessário para reduzir a contaminação da matéria-prima com terra, além de reduzir a demanda de potência e aumentar os intervalos de manutenções das facas. Porém, a mais significativa vantagem está relacionada a redução das perdas de colheita provocadas pela ação do cortador de base durante o ato do corte. Foram feitas várias simulações para verificar o desempenho de flutuação sobre o perfil do solo de um mecanismo articulado de quatro barras, caracterizado pelo seu grande peso. As simulações foram feitas usando-se o pacote computacional Mathematica, versão 2.2.3., onde procurou-se obter a força normal de reação do solo para a velocidades de avanço de 2 m/s; altura do camalhão de 0,1 m; mecanismo com mola e amortecedor e perfil do solo senoidal. Após as simulações, foi feita a otimização do mecanismo objetivando melhorar o desempenho de flutuação. Nessa, utilizou-se o módulo Toolbox-Optim do programa computacional Matlab, versão 4.2b. O processo de otimização melhorou significativamente o desempenho de flutuação do mecanismo, representado pela força normal de reação do solo, a qual sua amplitude foi reduzida de 3700 N para 200 N.

Palavras-chave: Corte basal, Mecanismo de quatro barras, Simulação, Otimização

# 1. INTRODUÇÃO

O acompanhamento do perfil do solo pelo cortador de base torna-se necessário para reduzir a contaminação da matéria-prima com terra, além de reduzir a demanda de potência e aumentar os intervalos de manutenções das facas. Porém, a mais significativa vantagem está relacionada a redução das perdas provocadas pela ação do cortador de base durante o corte. Segundo Garson (1992), a quantidade de solo que entra na indústria de transformação juntamente com a matéria-prima tem aumentado muito nos últimos anos em função da colheita mecanizada da cana-de-açúcar. O solo presente na matéria-prima reduz a eficiência na indústria e aumenta os custos operacionais e de manutenção, além de provocarem desgaste de equipamentos da fábrica e nas colhedoras em razão do seu efeito abrasivo. Os cortadores

de base convencionalmente incluem elementos de transmissão de potência, o que os torna pesados, fazendo com que os mesmos sejam acoplados a estrutura da máquina, sem possibilidades de flutuação. O estudo quantificou as forças de interação solo/disco para as condições de relevo e velocidade de avanço. Trabalho similar foi desenvolvido por Murcia (1997) para determinação e minimização (otimização) da força de interação garfo-solo de um pequeno mecanismo acoplado à barra flexível das colhedoras de soja.

Atualmente, as principais técnicas de otimização tratam a síntese de mecanismos como um problema de programação não linear, onde as soluções ótimas são obtidas através da minimização de uma função objetivo que é definida como o erro entre as curvas desejada e gerada por um ponto do acoplador. Pode-se dizer que a otimização consiste em um problema de programação matemática formulado da seguinte maneira: achar o valor das variáveis  $X = (x_1, x_2, ..., x_n)$  as quais minimizam ou maximizam, dependendo do que se deseja, uma determinada função, f<sub>(x)</sub> do vetor X. Esta função é denominada de função objetivo. Assim, as variáveis e as funções que as implicam devem estar submetidas às restrições e vínculos do tipo:  $a_i$   $x_i$   $b_i$ , onde :  $i = 1, 2, 3, ...$ n. A solução deste problema conduz, então, a extremar a função objetiva através das variáveis de controle.

 Murcia e Braunbeck (1996) otimizaram um mecanismo articulado para o seguimento do perfil do solo em processos de colheita de grãos usando o software de otimização OPT.3.2., conseguindo reduzir o valor da força vertical de reação do solo na ponta do garfo cortador de 24.4 para 10.8 N para um perfil senoidal de solo.

### 2. DESENVOLVIMENTO

O trabalho será apresentado em uma seqüência onde será primeiramente desenvolvida a parte cinemática e dinâmica do mecanismo em questão. Em seguida, virão o método de simulação e posteriormente o processo utilizado para otimização da força de reação do solo. Ao final, será apresentado os resultados com suas devidas conclusões.

### 2.1 Análise Cinemática e Dinâmica (Modelagem)

As análises cinemáticas e dinâmicas do mecanismo, ilustrado pela "Fig.1", foram feitas pelo método de Newton - Euler, conforme Santos ( 1996 ). Considerando cada barra do

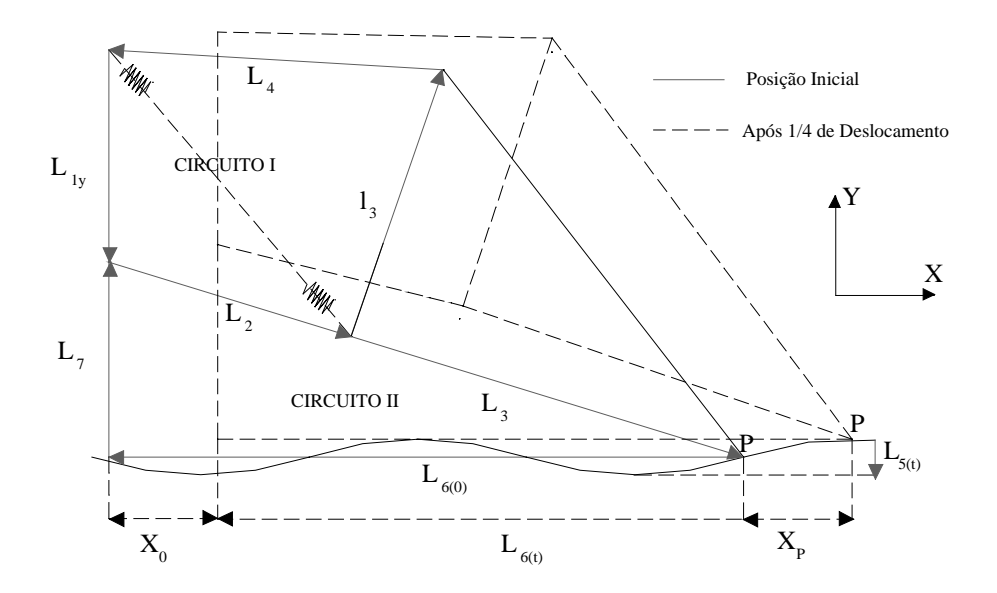

Figura 1: Representação das equações vetoriais de malha fechado para o mecanismo.

mecanismo como um vetor é possível definir sua configuração geométrica instantânea pela equação vetorial de malha fechada, segundo Doughty (1988), conforme ilustra a "Fig. 1", de onde resultam as equações (1) e (4) que são as equações de que definirão a geometria e a posição do mecanismo ao longo do perfil.

Circuito I: (Define a geometria do mecanismo)  
\n
$$
\vec{L}_{1y} + \vec{L}_2 + \vec{l}_3 + \vec{L}_4 = 0 \quad (1)
$$
\n
$$
\vec{L}_2 Cos \theta_2 + \vec{l}_3 Cos \theta_{3a} + \vec{L}_4 Cos \theta_4 = 0 \quad (2)
$$
\n
$$
-\vec{L}_{1y} + \vec{L}_2 Sin \theta_2 + \vec{l}_3 Sin \theta_{3a} + \vec{L}_4 Sin \theta_4 = 0 \quad (3)
$$

Circuito II: (Define a posição do mecanismo)

$$
\vec{L}_2 + \vec{L}_3 + \vec{L}_5 + \vec{L}_6 + \vec{L}_7 = 0 \quad (4)
$$
\n
$$
\vec{L}_2 \cos \theta_2 + \vec{L}_3 \cos \theta_3 - \vec{L}_6(t) = 0 \quad (5)
$$
\n
$$
\vec{L}_2 \sin \theta_2 + \vec{L}_3 \sin \theta_3 - \vec{L}_5(t) + \vec{L}_7 = 0 \quad (6)
$$
\n
$$
\theta_3 - \theta_{3a} - \Delta \theta_{(3-3a)} = 0 \quad (7)
$$

A solução das equações fornecerá a posição do mecanismo,  $\theta_2$ ,  $\theta_3$ ,  $\theta_4$  e  $\mathbf{L}_5(\mathbf{t})$ .

### Equacionamento do Perfil do Solo

Analisando o circuito II da Fig.1, pode-se escrever a equação que definirá o posicionamento do disco cortador basal em função do micro-relevo do solo. Esta, será escrita em função do perfil que a superfície do solo seguirá durante a passagem do cortador basal. Neste caso em específico, foi verificado para o perfil de solo senoidal. A função que o descreve está mostrada pela Eq. (8).

$$
Y_{P}(t) = A * Sin\left(\frac{2\pi}{Ds}X_{P}\right)
$$
\n
$$
X_{P} = X_{0} - \Delta_{X}
$$
\n
$$
X_{0} = V * t
$$
\n
$$
\Delta_{X} = \vec{L}_{6(t)} - \vec{L}_{6(0)}
$$
\n
$$
(11)
$$

Nas equações descritas o perfil do solo será representado pela equação  $\vec{L}_{s(t)}$ .

$$
\vec{L}_{s(t)} = A * Sin \left( \frac{2\pi}{DS} * (X_0 - \Delta_X) \right) \Rightarrow I \vec{L}_{s(t)} = A * Sin \left( \frac{2\pi}{DS} * (V * I - (\vec{L}_{s(t)} + \vec{L}_{s(t)}) \right)
$$
(12)

Substituindo L<sub>5</sub> na equação (6), obtemos:

$$
-\vec{L}_2 \text{Sin}\theta_2 + \vec{L}_3 \text{Sin}\theta_3 - [(A * \text{Sin}\left(\frac{2\pi}{DS} \cdot * (V * t - (\vec{L}_{6(0)} + \vec{L}_{6(t)}))\right)] + \vec{L}_7 = 0 \tag{13}
$$

O vetor de velocidade angular foi definido como a primeira derivada do vetor de posição na base inercial em relação ao tempo. É importante ressaltar que a derivada deste vetor deve ser sempre feita no sistema de referência inercial. Assim sendo, as velocidades angulares serão obtidas derivando as Eqs. (2), (3), (5), (6) e (7). O vetor de aceleração angular foi definido como a segunda derivada do vetor de posição na base inercial em relação ao tempo, também realizada no sistema de referência inercial. Assim sendo, as velocidades angulares serão obtidas pela segunda derivada das Eqs. (2), (3), (5), (6) e (7).

As Equações (2), (3), (5), (6) e (7) formam um sistema de equações não lineares com cinco equações e cinco incógnitas. A solução deste tem como resposta os valores de  $\theta_2$ ,  $\theta_3$ ,  $\theta_{3a}$ ,  $\theta_4$  e L<sub>5</sub>(t). A resolução foi feita com auxílio do programa computacional *Mathematica*. O mesmo procedimento foi usado para resolver os sistemas de equações para determinar as velocidades e acelerações angulares e obter  $\dot{\theta}_2, \dot{\theta}_3, \dot{\theta}_3, \dot{\theta}_4, \dot{L}_{5(t)}, \ddot{\theta}_2, \ddot{\theta}_3, \ddot{\theta}_3, \ddot{\theta}_4, \ddot{L}_{5(t)}$ .

A análise dinâmica permite determinar as reações nas articulações e a força de interação disco-solo que constitui a função objetivo a ser minimizada posteriormente. As equações de equilíbrio dinâmico, baseadas nas leis de Newton-Euler, são escritas para cada uma das barras usando o diagrama de corpo livre do mecanismo. Como produto final do método, obteremos as equações de movimento e as reações dinâmicas. O método Newton-Euler baseia-se fundamentalmente nas duas equações abaixo:<br>  $\sum E = (14)$ 

$$
\sum F_i = m_i \bar{a}_i \quad (14)
$$

$$
\sum T_i = I_i \ddot{\theta}_i \quad (15)
$$

Onde  $\mathbf{F}_i$  ,  $\mathbf{T}_i$ ,  $\mathbf{m}_i$ ,  $\mathbf{I}_i$  ,  $\vec{a}_i$  $\vec{a}_i$  e  $\ddot{\theta}_i$  são as forças externas nas articulações, momentos externos, massa, momento de inércia no c.g. e as acelerações de translação e rotação da barra 1 respectivamente. Assim sendo, com auxílio do diagrama de corpo livre da "Fig. 2" pode-se escrever o sistema de equações algébricas linear de equilíbrio dinâmico:

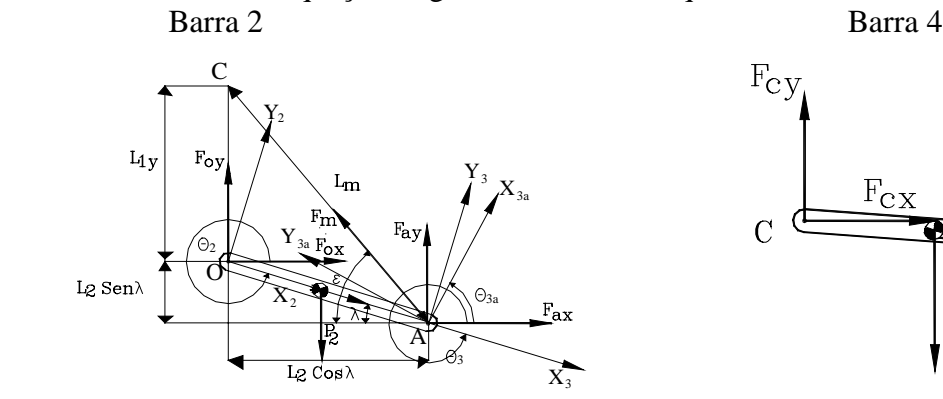

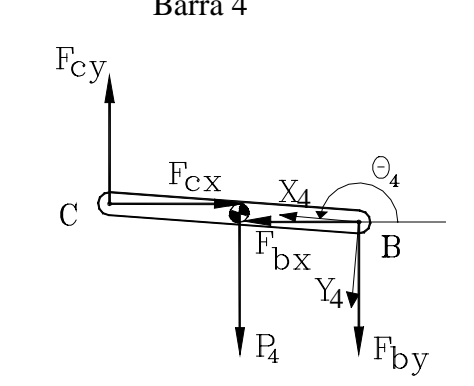

Barra 3

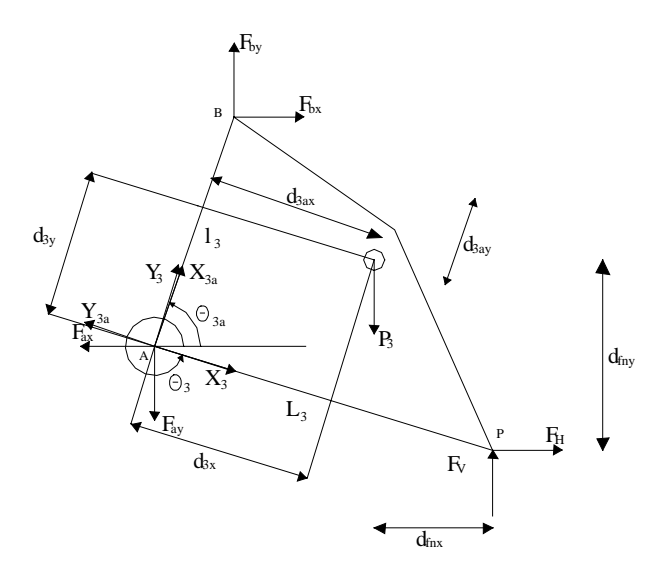

Figura 2: Diagrama de corpo livre do mecanismo (barra 1, barra 2 e barra 3).

Barra 2:

$$
\Sigma F_X = F_{ox} + F_{ax} = m_2 * a_{(x)cm2} + Fm * Cos(\mathcal{E})
$$
 (16)

$$
\Sigma F y = F_{oy} + F_{ay} = m_2 * g + m_2 * a_{(y)cn2} - F m * S i n(\mathcal{E}) \quad (17)
$$

$$
\Sigma M z_{CM2} = F_{ox} \left(\frac{L_2}{2}\right) \sin \theta_2 - F_{ox} \left(\frac{L_2}{2}\right) \cos \theta_2 - F_{ox} \left(\frac{L_2}{2}\right) \sin \theta_2 + F_{av} \left(\frac{L_2}{2}\right) \cos \theta_2 + Fm \ast \cos(\varepsilon) \ast \left(\frac{L_2}{2}\right) \sin \theta_2 + Fm \ast \sin(\varepsilon) \ast \left(\frac{L_2}{2}\right) \cos \theta_2 = I_{2Z} \ddot{\theta}_2 \dots \dots \dots (18)
$$

Barra 3:

$$
\Sigma F_{X} = -F_{ax} + F_{bx} - F_{N} * Sin(\beta) = m_{3} a_{(x)cm3} \qquad (19)
$$
  
\n
$$
\Sigma F_{Y} = -F_{ay} + F_{by} + F_{N} * Cos(\beta) = m_{3} * g + m_{3} a_{(y)cm3} \qquad (20)
$$
  
\n
$$
\sum M_{Cm3} = -F_{ax}[d3ax * Sin\theta_{3} + d3ay * Cos\theta_{3}] + F_{ay}[d3ax * Cos\theta_{3} - d3ay * Sin\theta_{3}] + F_{bx}[d3bx * Sin\theta_{3} - d3by * Cos\theta_{3}] - F_{by}[d3bx * Cos\theta_{3} + d3by * Sin\theta_{3}] + [-F_{N} * Sin\beta * (-L_{3} Cos\theta_{3} + [d3ax * Cos\theta_{3} - d3ay * Sin\theta_{3}]) - Fn * Cos\beta * (-L_{3} * Sin\theta_{3} +][d3ax * Sin\theta_{3} + [d3ax * Sin\theta_{3} - d3ay * Sin\theta_{3}])]
$$

 $3ay * Cos \theta_3 = I_{3z} \ddot{\theta_3} ..... (21)$ +  $d3ay * Cos \theta_3$ ] =  $I_{3zz} \theta_3$ 

Barra 4:

$$
\Sigma F_{xx} = F_{cx} - F_{bx} = m_4 a_{(x)cm4} \quad (22)
$$
  
\n
$$
\Sigma F_{yy} = F_{cy} - F_{by} = m_4 * g + m_4 a_{(y)cm4} \quad (23)
$$
  
\n
$$
\sum M_{cm4} = -F_{cx} \frac{L_4}{2} * (Sin \theta_4) + F_{cy} \frac{L_4}{2} * (Cos \theta_4) - F_{bx} \frac{L_4}{2} * (Sin \theta_4) + F_{by} \frac{L_4}{2} * (Cos \theta_4) =
$$
  
\n
$$
I_{4zz} \ddot{\theta}_4 \dots (24)
$$

Do diagrama de corpo livre obtém-se um sistema de equações linear com 9 equações e 9 incógnitas que foi mostrado acima, pode ser escrito sob a forma matricial e resolvido como um sistema linear do tipo [A][x]=[b] para se obter as 9 incógnitas  $\mathbf{F_{Ox}}, \mathbf{F_{Oy}}, \mathbf{F_{Ax}}, \mathbf{F_{Ay}}, \mathbf{F_{Bx}},$  $\mathbf{F}_{\text{By}}, \mathbf{F}_{\text{Cx}}, \mathbf{F}_{\text{Cy}}$  e  $\mathbf{F}_{\text{N}}$  em função do tempo, onde:

 $[L]^* [F_B] = [F_I]$  (25)

onde;

 $[L]$  = Matriz quadrada dos parâmetros de posição e propriedades das barras.  $[F_B]$  = Vetor coluna das forças nas articulações e na ponta do disco (incógnitas).  $[F_I] =$  Vetor coluna das forças e torques conhecidos.

## 2.2 Simulações e Otimização

A partir da modelagem matemática do mecanismo cortador basal, a qual envolve equações de movimento obtidas a partir da análise cinemática e equações de equilíbrio dinâmico, baseadas no método de Newton-Euler, desenvolveu-se um programa utilizando a linguagem simbólica do software de computação científica Mathematica, versão 3.0, para a simulação do mecanismo, possibilitando a avaliação de seu desempenho através dos valores máximos e mínimos da força normal de interação solo-mecanismo. Essas equações de movimento e equilíbrio fazem referência a parâmetros como a geometria do mecanismo, posição do mesmo em função do relevo do terreno, velocidades e acelerações angulares, forças externas nas articulações, massas, momentos de inércia no centro de gravidade e acelerações de translação e rotação de cada barra, resultando em 4 sistemas de equações algébricas (lineares e não-lineares). O desempenho deste mecanismo flutuante articulado é descrito em função de sua capacidade de resposta para acompanhar o contorno do solo em contato com o acoplador.

Para as otimizações, foi utilizado o algoritmo de programação quadrática seqüencial  $(SQP)$ , implementado pelo módulo Toolbox de Otimização (*optim*) do pacote computacional científico *Matlab*, versão 4.2 b. As expressões analíticas da função objetivo, seus gradientes bem como suas restrições foram programadas e implementadas através do acessório do Windows denominado Bloco de Notas.

Utiliza-se a otimização paramétrica com a finalidade de calcular os valores de um conjunto de parâmetros do projeto, definidos pelo vetor  $\mathbf{x} = \{x_1, x_2, \dots, x_n\}$ , que podem em alguma maneira serem definidos como pertencentes a um conjunto ótimo. De uma forma muito simples, o problema pode ser visto como a otimização (maximização ou minimização) de alguma característica do sistema em função do vetor  $x$ . Para o caso em questão, os parâmetros definidos como sendo as variáveis de projeto para otimização foram: comprimento das barras ( $L_1$ <sub>y</sub>,  $L_2$ ,  $l_3$ ,  $L_3$  e  $L_4$ ), constante elástica da mola ( $k_t$ ), constante de amortecimento (c) e o comprimento inicial da mola  $(L_{mi})$ ; obtidos a partir do projeto inicial do mecanismo. Esses, foram otimizados em função da força normal de reação do solo  $(F_N)$ .

A solução de um problema não linear geralmente precisa de um procedimento iterativo para estabelecer a direção de procura (busca). Isso é usualmente conseguido através da solução de um subproblema irrestrito, de programação linear ou de programação quadrática (QP Quadratic Programming). Um problema QP envolve a minimização ou maximização de uma função objetivo quadrática linearmente restrita.

Num problema de otimização mais complexo, a função objetivo a ser otimizada,  $f(x)$ , pode estar sujeita a restrições na forma de :

- Restrições de igualdade,  $g_i(x) = 0$  ( $i=1,...,m_e$ );

- Restrições de desigualdade,  $g_i(x) \le 0$  ( $i = m_e +1, \ldots, m$ );

- Restrições de contorno dos parâmetros, limites inferior ( $x_l \le x$ ) e superior ( $x_u \ge x$ ).

Considerando que na literatura científica existem diversas versões já implementadas do algoritmo SQP, foi conveniente fazer uso de uma versão suficientemente testada, e determinar seu uso potencial para o trabalho em questão. Levando-se em conta que a implementação do trabalho foi desenvolvido no ambiente do pacote computacional científico Matlab® versão 4.2b, foi utilizada a versão SOP disponível na função Constr.m (Otimização com Restrição) do módulo Toolbox-Optim.

Para utilização da função Constr.m, Paucar Casas (1998) recomenda os seguintes cuidados:

- O cálculo das derivadas parciais da função objetivo e das restrições via diferenças finitas, que é a opção padrão da função, gera um erro cumulativo no valor das variáveis. Devido a este erro, em muitos casos, não é possível obter convergência no processo de otimização. Portanto, é mais vantajoso e seguro, fornecer os jacobianos ou derivadas parciais da função objetivo e das restrições em forma analítica.

- As restrições devem ser normalizadas e adimensionalizadas para uniformizar a magnitude das grandezas.

- A precisão na convergência das variáveis, função objetivo e restrições devem ser ajustada e/ou normalizada conforme a grandeza considerada.

Segundo Grace (1995), o algoritmo SQP da função Constr.m, consiste de três etapas principais que podem ser enumeradas da seguinte forma:

- Atualização da matriz Hessiana da função Lagrangeana;

- Solução do problema de programação quadrática;

- Cálculo da procura ( busca ) unidimensional e da função de mérito.

O procedimento acima especificado é repetido até a convergência. O processo de otimização propriamente dito iniciou-se aplicando a função objetivo ao mecanismo inicial e considerando as suas restrições de projeto.

 A força normal de reação do solo ao longo do período de tempo foi definida como sendo a função objetivo a ser minimizada. Várias formas alternativas desta foram propostas para obter a que melhor satisfaz o processo de otimização. As formas testadas foram:

(fma - fmim): minimização da amplitude da força normal;

 $(\text{fma - fmin})^2$ : minimização da amplitude da força normal ao quadrado;

(fma): minimização do valor máximo da força normal;

 $(fma)^2$ : minimização do valor máximo da força normal ao quadrado;

sun (f<sub>i</sub>): minimização do somatório da força normal;

sun  $(f_i)^2$ : minimização do somatório da força normal ao quadrado.

Os valores das forças fornecidos à função objetivo para cálculo dos valores de máximo, mínimo e somatório serão gerados pelo Matlab dentro de um programa de apoio ao algoritmo principal. O cálculo do máximo, mínimo, somatório etc, será realizado pelas funções especificas existentes no *Matlab* para esses fins, dentro do programa de apoio.

O dimensionamento ótimo através do processo de otimização contempla restrições de espaço, de trajetória , bem como restrições relativas a própria função objetivo. As restrições a serem usadas neste trabalho, foram separadas em dois grupos, conforme suas grandezas adimensionais. Para isso, elas foram *normalizadas* e *adimensionalizadas* para uniformizar a magnitude das grandezas físicas, de onde obteve-se:

## Restrições de Desigualdade

- Constante da Mola ( $k_t$ ):  $Kt \ge 0$  (Nm);
- Constante de Amortecimento ( c ):  $c \ge 0$  ( Nm);
- Força Normal de Reação do Solo ( $F_N$ ):  $F_N \ge 0$  (N);
- Trajetória (angulares) ( $\theta_3$ ): 5,76  $\leq \theta_3 \leq 5,96$  (m);
- Comprimento Inicial da Mola ( L<sub>mi</sub> ):  $L_{mi} \geq 0.7$  ( m );
- Comprimento das Barras (m): Limite inferior (vlb):  $0.0 * [L_{1y} L_2 l_3 L_4]$ ;
	- Limite superior (vub):  $2.0 * [$  L<sub>1y</sub> L<sub>2</sub> l<sub>3</sub> L<sub>3</sub> L<sub>4</sub>];

Os processos e programas de apoio implementados sobre o algoritmo original do método SQP do pacote computacional científico Matlab foram feitos usando-se o acessório Bloco de Notas do Windows. Esses estão listados abaixo, com um resumo dos objetivos:

fmain: programa principal de apoio ao algoritmo SQP, onde encontra-se a função de otimização do Matlab, *constr.m.* Nele, também encontram-se definidos os limites das restrições de contorno, o valor inicial das variáveis de otimização bem como todos os demais valores ( constantes ) que alimentam todo o processo.

funmain: programa de apoio chamado pelo fmain. Encarregado de calcular a função objetivo,  $f$ , e o vetor das restrições de desigualdade,  $g$ . Observa-se que as restrições de contorno são internamente impostas pelo Matlab como restrições de desigualdade.

fava: programa de apoio chamado pelo *funmain*. Encarregado de calcular numericamente o

vetor posição (θ), velocidade angular (θ) e aceleração angular (θ) das barras do mecanismo para os tempos utilizados pela função objetivo na otimização, com o objetivo de atualizar esses valores a cada iteração, até convergir.

 $fobjang$ : programa de apoio chamado pelo  $fawa$ . Calcula numericamente o vetor posição (θ), resolvendo um sistema de equações não lineares. Usa para isso a função do Matlab fsolve.

gradgang: programa de apoio chamado pelo fava. Calcula analiticamente a matriz jacobiana usada na resolução do sistema de equações não lineares.

fobjvel: programa de apoio chamado pelo fava. Calcula numericamente o vetor

velocidade angular  $(\theta)$ , resolvendo um sistema de equações lineares. Usa para isso a função do Matlab  $x = A/b$ .

fobjace: programa de apoio chamado pelo fava. Calcula numericamente o vetor aceleração angular  $(\hat{\theta})$ , resolvendo um sistema de equações lineares. Usa para isso a função do Matlab  $x = A/b$ .

### 2.3 Resultados e Discussão

Os resultados obtidos através das simulações para obtenção do valor da força normal de reação do solo, em Newtons, nos pontos extremos (máximo e mínimo) para as combinações de velocidades de avanço (m/s), altura do camalhão (m) e perfis de solo foram analisados para os dois mecanismos propostos (mola e mola + amortecedor) . Os resultados para a situação perfil de solo senoidal, velocidade de avanço de 2 m/s e altura do camalhão de 0,1 m estão mostrados pelos gráficos através da "Fig. 03".

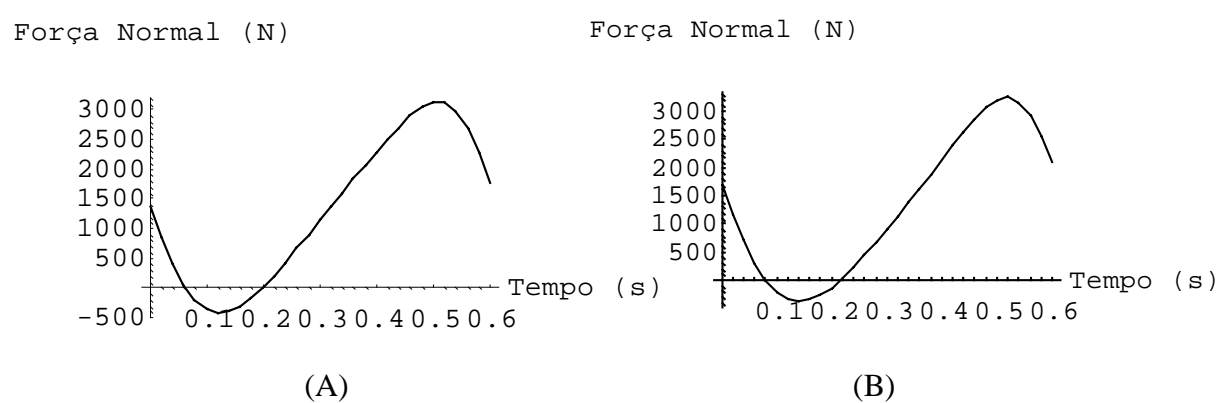

Figura 03: Resultado da força normal de reação do solo para as simulações do mecanismo original somente com mola (A) e com mola e amortecedor (B).

 Através das simulações do modelo dinâmico do mecanismo foram obtidos os valores da força normal de reação do solo ao longo do tempo, cuja variação de sua magnitude foi implementada como sendo a função objetivo a ser minimizada pelo processo de otimização, através do qual objetiva-se obter forças de reação do solo positiva e de baixa magnitude ao longo do perfil do solo, garantido-se o acompanhamento do solo pelo mecanismo de corte. Visando garantir que a minimização da função objetivo convergisse sempre para um valor positivo, fez-se necessário testar várias formas desta, como: amplitude, somatório, valor máximo, mínimo e médio, e incluir algumas restrições diretamente ligadas à mesma, fazendo com que a função objetivo, a força mínima e a força máxima fossem sempre maiores que zero, além de utilizar no corpo da função objetivo artifícios matemáticos.

 A seleção da que foi considerada como a melhor expressão deu-se pelo critério de análise do comportamento do valor da força ao longo do período de tempo, em que a escolhida foi a que gerava os menores valores da força normal de reação do solo.

Após vários testes, a expressão matemática que melhor representou a função objetivo para o processo de otimização foi aquela que minimizava o somatório da força normal ao quadrado ao longo do tempo, conforme abaixo:

 $F_0 = (\Sigma_{\text{Fi}})^2$  (26)

onde:

 $F<sub>o</sub>$  = Função objetivo;

 $F_i$  = Forca normal em todos os instantes ao longo do período de tempo [N].

Em geral, as formas quadráticas ( $[\Sigma_{Fi}]^2$ ,  $[F_{ma} - F_{mim}]^2$ , etc) mostraram resultados bem mais satisfatórios que suas respectivas correspondentes lineares ( $[\Sigma_{Fi}]$ ,  $[F_{ma}-F_{mim}]$ , etc), em termos

de magnitude (valor mínimo), tempo e facilidade de convergência. Pelo Teorema de Pitágoras, a distância entre dois pontos (x<sub>1</sub>, y<sub>1</sub>) e (x<sub>2</sub>, y<sub>2</sub>) é dada por  $\overline{2}$  $2 - Y_1$  $d = \sqrt{(x_2 - x_1)^2 + (y_2 - y_1)^2}$ . Como o programa de minimização trabalha com a distância entre dois pontos, visando diminuir os valores da força normal, pode-se afirmar que, elevando-se o valor da função objetivo ao quadrado, consegue-se retirar o radical contido na expressão da distância entre dois pontos, facilitando, desta forma, as resoluções numéricas que envolvem derivações. Explicando-se assim o fato de que a função objetivo, quando elevada ao quadrado, apresenta resultados mais satisfatórios que as demais Ressalta-se que todas as funções objetivo testadas foram minimizadas sem dificuldades durante o processo de otimização. É importante também ressaltar que além das restrições relativas à função objetivo, foram inclusas outras relativas às limitações físicas de projeto, já discutidas anteriormente. Os resultados para as variáveis de projeto após o processo de otimização encontram-se mostrados pela "Tabela 1" para o mecanismo com apenas mola e pela "Tabela 2" para o mecanismo com mola mais amortecedor. Os resultados para as simulações da força normal para o mecanismo otimizado com mola apenas e com mola e amortecedor e estão mostrados pelos gráficos através da "Fig. 04", respectivamente.

Tabela 1: Valores das variáveis de projeto antes e depois do processo de otimização para o mecanismo apenas com mola .

|               | $L_{1}y(m)$ | $L_2(m)$ | $l_3(m)$ | $L_3(m)$ | L4(M)  | $L_{mi}(m)$ | $k_t(N/m)$ |
|---------------|-------------|----------|----------|----------|--------|-------------|------------|
| <b>ANTES</b>  | 0,60000     | 0,71646  | 0,79671  | 1,16257  | 0,9476 | 0,7000      | 15000,00   |
| <b>DEPOIS</b> | 0,58452     | 0,67303  | 0,72477  | 1,16257  | 1,0533 | 0,8188      | 103499,0   |

Tabela 2: Valores das variáveis de projeto antes e depois do processo de otimização para o mecanismo com mola e amortecedor.

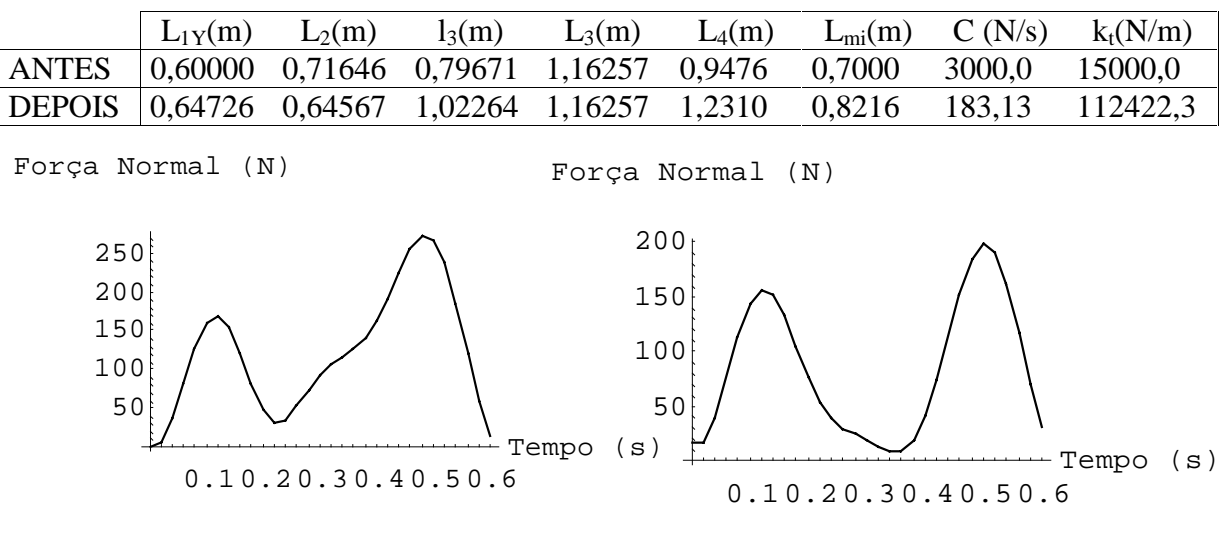

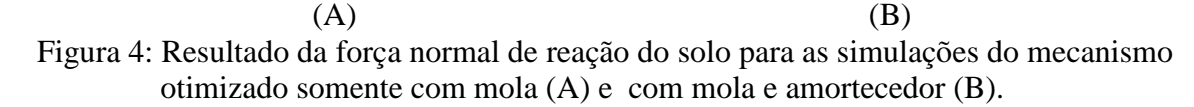

## 2.4 Conclusões

1. As simulações feitas pelo programa Mathematica com o mecanismo original serviram de referência para o processo de otimização e as realizadas com o mecanismo otimizado serviram como base de comparação com os resultados da otimização vindos do programa computacional Matlab.

2. Ambos os mecanismos otimizados demostraram serem potencialmente aptos a acompanharem o perfil do solo pois a força normal de reação do solo é baixa e positiva ao longo do período de tempo.

3. O programa computacional Matlab demostrou ser uma ferramenta amigável e consistente na otimização de sistemas mecânicos.

4. A variável de projeto mais afetada pelo processo de otimização foi a constante elástica da mola que teve seu valor aumentado de 15000 para 100000 N/m em ambos os casos.

5. O mecanismo com mola e amortecedor apresentou melhores resultados que o mecanismo sem amortecedor, onde a amplitude da força de reação do solo após o processo de otimização caiu de 3700 para 200 N.

# 2.5. Referências

Dougth, S. Mechanics of Machines. John Wiley & Sons, Inc. New York 1988.

Garson, C.A. Control of Harvester Basecutter Height. Proceedings of Australian Society of SugarCaneTechnologists. 1992. p.156-162.

Grace, A. Optimization toolbox for use with Matlab. User's guide. The MathWorks, Inc.1995. Murcia, G.C. Otimização de um Mecanismo Articulado para o Levantamento de Plantas e Seguimento do Perfil do Solo em Processos de Colheita. FEAGRI/UNICAMP Campinas - São Paulo 1997 90p. (Tese de Doutorado).

Murcia, G.C., Braunbeck, O. Otimização de Mecanismos Articulados para o Seguimento do Perfil do Solo In: Seminário de Usuários do Programa ADAMS. São Paulo - Brasil 1996.

Paucar Casas W. J. Concepção ótima de sistemas mecânicos acoplados. Aplicações em

problemas elasto-acústicos interiores. FEM/UNICAMP Campinas - São Paulo 1997 180 p. (Tese de Doutorado).

Santos, I.F. Cinemática e Dinâmica de Sistemas Mecânicos. Departamento de Projeto Mecânico - Faculdade de Engenharia Mecânica - UNICAMP. Campinas - São Paulo - Brasil 1998 193p. (Apostila de Curso).

# SIMULATION AND OPTIMIZATION OF FLOTATION MECHANISMS FOR **BASAL COURT OF GRASS**

**Summary.** Following soil profile by a harvester base cutter reduces crop contamination. With dirt and power demand, also cost of knife maintenance is reduced but the most significant advantage of a precise ground following action is the reduction of crop losses. Several simulations were performed to verify the ground following performance of a base cutter monted on a four bar linkage. A dynamic model of the mechanism was implemented in the computational package Mathematica, version 2.2.3. This virtual model provides the soil reaction force acting on the base cutter when it moves at a ground speed of  $2$  m/s; over a sinusoidal soil profile with  $0,1$  m amplitude The mechanism was optimized to minimize the soil reaction having as design variables the spring and dumper constantes as well as linkage dimensions. The module Toolbox-Optim of the program Matlab version 4.2b. was used for the optimization. It reduced the soil reactions force from the original value of  $3700$  N to final value  $200$  N.

Key Words: Base cutter, Four- bar linkage, Simulation, Optimization.